### **el 表达式与 ognl 表达式区别?**

首先,ognl 表达式全称叫 Object-Graph Navigation Language 对象图形化导 航语言,他的强大之处在于它可以存取对象的任意属性,调用对象的方法,而 EL 表达式一般是从四个作用域中取值:pageContext、request、session、

application,当然,在 struts2 环境中,如果在这四个域中找不到值,它还会去 值栈(ValueStack)中取值.这是本人的一些粗略见解,下面是网友的一些详细见 解,仅供参考:

EL 表达式:

1.单纯在 jsp 页面中出现,是在四个作用域中取

值,pageContext,request,session,application.

2.如果在 struts 环境中,它除了有在上面的四个作用域的取值功能外,还能从值 栈(valuestack)中取值.

3:\${name}, name 在值栈中的查找顺序是:先从对象栈中取, 取到终止, 否则, 向 map 中取。

4: 在对象栈的查找顺序是, 先从 model 中找是否有 name 这个属性, 找到终

止,否则,找 action 中是否有 name 这个全局变量。

5:\${#name},里面的是不带#号的。

6:如果放在对象栈中的是一个自定义的对象,那么\${property}里面可以直接去 该对象的属性值,不用这样\${object.property}

OGNL 表达式:

1:读取从后台传递的值

# J2EE企业级项目开发SpringMVC

- %{#name}:表示从值栈的 map 中取值
- %{name}:表示从值栈的对象栈中取值
- %{#request.name}:表示从 request 域中取值
- 2:自己构建数据
	- a, 构建 Map<s:iterator var="map"
- value="#{'key1':'value1','key2':'value2'}"/>
	- b,构建 List<s:iterator var="list" value="{'one','two','three'}">

## **1.区别**

**用法区别: OGNL** 是通常要结合 Struts 2 的标志一起使用, 如<s:property value="#xx" /> struts 页面中不能单独使用,el 可以单独使用 \${sessionScope.username}

#### **页面取值区别:**

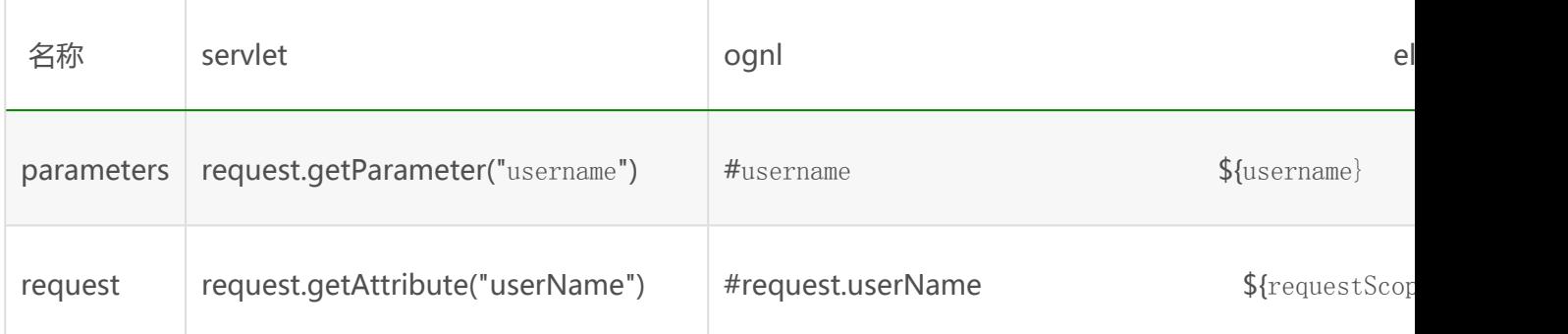

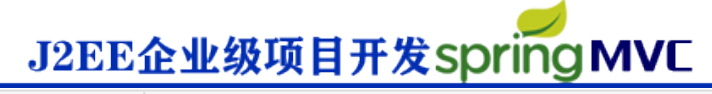

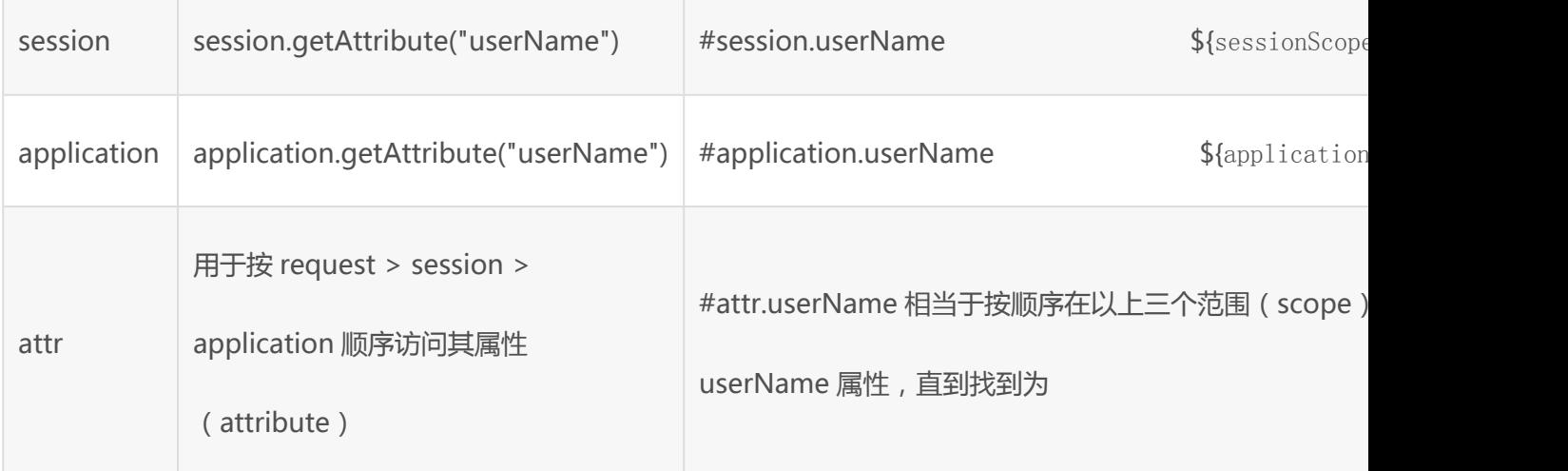

## **2.ognl 讲解**

### **OGNL 是 Struts 2 默认的表达式语言。是 Object Graphic Navigation Language(对象图导航语言)的缩写,它是一个开源项目。**

1. **#符号的用途一般有三种。** 1)访问非根对象属性, 例如示例中的 #session.msg 表达式,由于 Struts 2 中值栈被视为根对象,所以访问其他非根 对象时,需要加#前缀。实际上**,#相当于 ActionContext.getContext();**; #session.msg 表达式相当于 ActionContext.getContext().getSession(). getAttribute("msg") 。 2)用于过滤和投影(projecting)集合,如示例中 的 persons.{?#this.age>20}。

3)用来构造 Map, 例如示例中的#{' foo1':' bar1', ' foo2':' bar2'}。

## J2EE企业级项目开发SpringMVC

- **2.%符号** %符号的用途是在标志的属性为字符串类型时,计算 OGNL 表达式的
- 值。如下面的代码所示: 构造 Map
	- 1. **<s:set** name="foobar" value="#{'foo1′:'bar1′, 'foo2′:' bar2′}" **/>**
	- 2. **<p>**The value of key "foo1″ is **<s:property** value="

#foobar['foo1']" **/></p>**

3. **<p>**不使用%:**<s:url** value="#foobar['foo1']" **/></p>**

```
4. <p>使用%:<s:url value="%{#foobar['foo1']}" /></p>
```
1. **<s:set** name=" foobar" value=" #{' foo1':' bar1', 'foo2':'

```
bar2′}" />
```

```
2. <p>The value of key "foo1″ is <s:property value="
```

```
#foobar['foo1']" /></p>
```

```
3. <p>不使用%:<s:url value="#foobar['foo1']" /></p>
```

```
4. <p>使用%:<s:url value="%{#foobar['foo1']}" /></p>
```
#### **3.\$符号**

\$符号主要有两个方面的用途。 在国际化资源文件中,引用 OGNL 表达式, 例 如国际化资源文件中的代码:reg.agerange=国际化资源信息:年龄必须在 \${min}同\${max}之间。 在 Struts 2 框架的配置文件中引用 OGNL 表达式, 例如下面的代码片断所示:

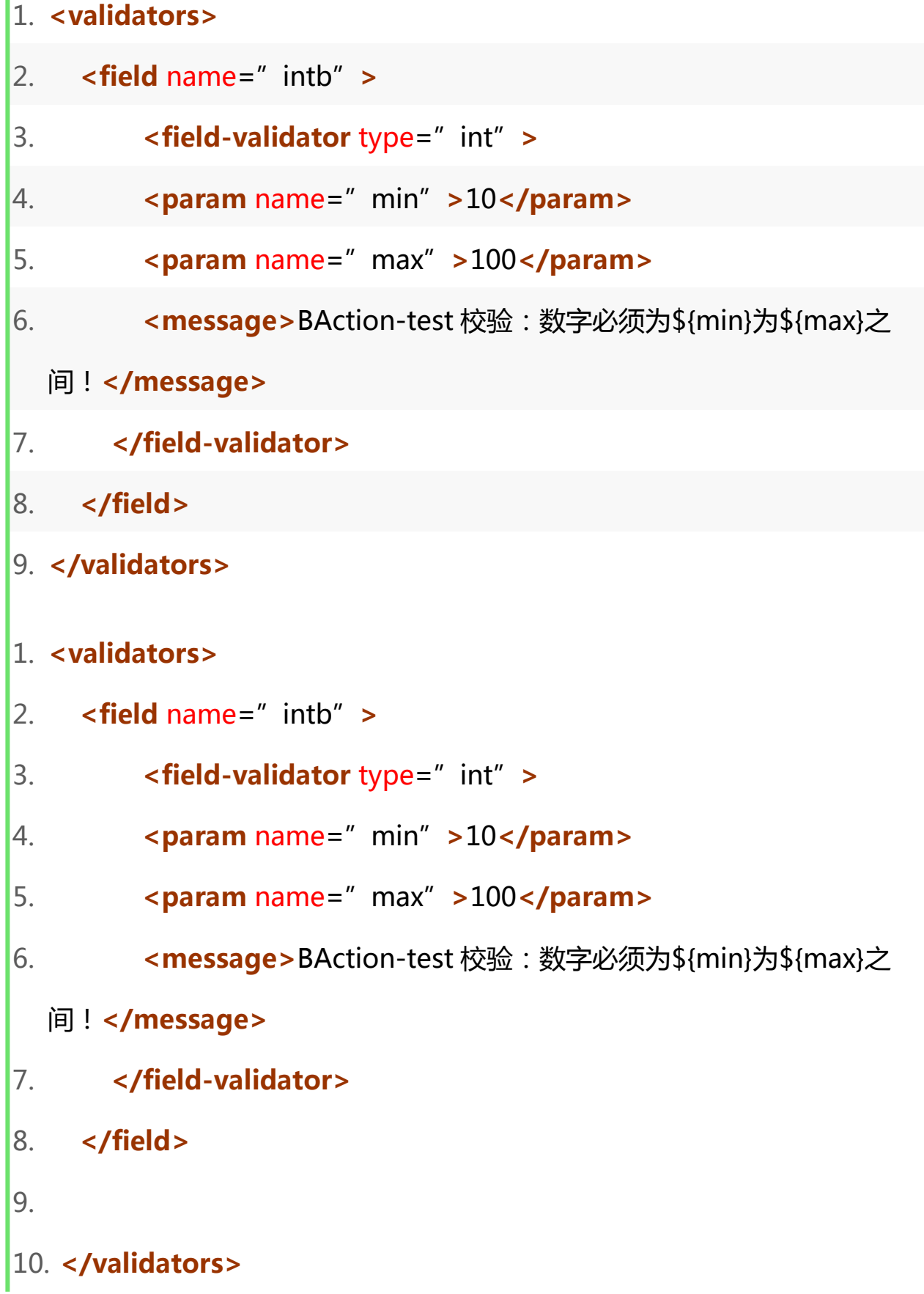

T